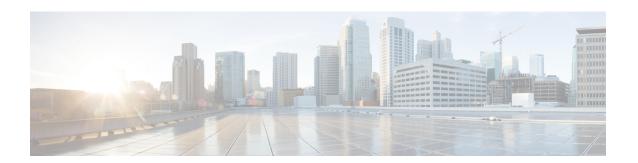

# **Configuring IS-IS**

- IS-IS Overview, on page 1
- How to Configure IS-IS, on page 1

#### **IS-IS Overview**

Intermediate System-to-Intermediate System (IS-IS) routing protocol is a link-state Interior Gateway Protocol (IGP). Link-state protocols are characterized by the propagation of the information required to build a complete network connectivity map on each participating device. That map is then used to calculate the shortest path to destinations.

The IS-IS protocol was developed in the late 1980s by Digital Equipment Corporation (DEC) and was standardized by the International Standards Organization (ISO) in ISO/IEC 10589. The current version of this standard is ISO/IEC 10589:2002.

For more information, refer Information About IS-IS.

## **How to Configure IS-IS**

### **Enabling IS-IS**

To configure IS-IS, you need to enable IS-IS on the device and interface.

To enable IS-IS as an IP routing protocol on the device at the global configuration mode, enter the following commands:

enable
configure terminal
router isis [area-tag]
net network-entity-title
end

### **Configuring IS-IS on BDI Interface**

To enable IS-IS as an IP routing protocol on the BDI interface, enter the following commands:

enable

```
configure terminal
interface BDI<bdi-no>
ip address ip-address mask
ip router isis [area-tag]
end
```

For more information, see Configuring IS-IS.

#### **Configuring Loopback on IS-IS Interface**

To configure loopback on IS-IS interface, enter the following commands:

```
interface loopback<loopback-no>
ip address <ip-address > <subnet-mask>
ip router isis area <area-tag>
end
```

#### **Configuration Examples for IS-IS**

Refer the examples described in the Configuration Examples for IS-IS.